**Anexos**

Las puertas de la sabiduría nunca están cerradas.

Benjamín Franklin

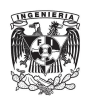

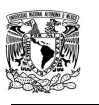

## A.1. Análisis hidrometeorológico

El objetivo del análisis de ésta información es obtener la ecuación que relacione las variables de Intensidad, Duración y Frecuencia (IDF) de un evento de precipitación de corta duración. Sin embargo, para la obtención de la ecuación de forma

$$
i = \frac{kT^m}{(d+c)^n}
$$

Es necesario contar con registros pluviográficos de eventos de corta duración, por ejemplo 5, 10, 15, 30 minutos, etc.

Debido a que la zona de estudio no cuenta con información de este tipo, se optará por un método alterno para obtener una ecuación que nos relacione las variables IDF.

Este método es el propuesto por Chen<sup>99</sup>, donde se hace uso de la siguiente ecuación:

$$
i_t^T = \frac{ap_1^{10} \log(10^{2-F} T^{F-1})}{(t+b)^c}
$$

La cual es válida para períodos de retorno mayores a un año e intervalos de duración menores a 24 horas.

Donde:

 $I_I^T$  Es la intensidad de lluvia de duración t (minutos) y período de retorno T (años).

a,b y c son parámetros en función del cociente R, que se determinan utilizando la [Figura A.1:](#page-108-0)

$$
R = \frac{p_1^{10}}{p_{24}^{10}}
$$

$$
F = \frac{p_{24}^{100}}{p_{24}^{10}}
$$

p<sup>10</sup><sub>1</sub> Es la intensidad de lluvia de una hora de duración y periodo de retorno de 10 años, en mm.

l 99Chen Lung Chen, M., 1983. Rainfall Intensity-Duration-Frecuency. Journal of Hydraulic Engineering. 109, 12.5

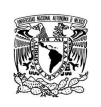

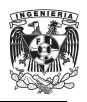

p<sup>10</sup><sub>24</sub> Es la intensidad de una lluvia de 24 horas de duración y un periodo de retorno de 10 años, en mm.

p<sup>100</sup><sub>24</sub> Es la intensidad de una lluvia de 24 horas de duración y un periodo de retorno de 100 años, en mm.

Los valores de  $p_{t}^{x}$  se obtienen mediante un análisis estadístico denominado análisis de frecuencia de los datos de lluvia, ajustándolos a las distintas funciones de distribución de probabilidad utilizadas en hidrología, como son la Normal, LogNormal, Gamma, Exponencial, Pearson, Gumbel, etc. y elegir la de mejor ajuste para realizar la estimación de los valores de intensidad requeridos.

Debido a que los registros de pluviómetro (lluvias acumuladas de 24 horas) se obtienen en un intervalo jo de medición, las láminas obtenidas en el análisis estadístico deben multiplicarse por 1.13 (denominado como corrección Weiss $100$ .

Para obtener el valor de lluvia de una hora de duración y período de retorno de 10 años, debe realizarse el análisis de frecuencia para la lluvia de una hora de duración, pero ésta información no está disponible en la estación pluviométrica seleccionada.

Escalante y Reyes<sup>101</sup> analizaron 228 registros pluviográficos disponibles en la República Mexicana y determinaron el cociente de lluvia-duración R, para las estaciones climatológicas analizadas. Para la estación de Guanajuato, Gto. se obtuvo el valor promedio

### $R = 0.52$ .

Debido a la falta de información sobre la zona de estudio y a la cercanía con la estación Gto., se utiliza éste valor para determinar la precipitación de una hora de duración y diez años de período de retorno. De la gráfica mostrada en la [Figura A.1,](#page-108-0) se obtienen los coeficientes a, b y c utilizando el valor propuesto de R.

## A.1.1. Orden y período de retorno

De la información pluviométrica se tomaron las precipitaciones máximas diarias para cada año. A cada evento de precipitación se le asigna un valor T para designar un período de retorno conforme a la relación:

 $\overline{a}$ 

<sup>&</sup>lt;sup>100</sup> Weiss, L. L. 1964. Ratio of true to fixed-interval maximum rainfall. Journal of Hydraulics. Division. 90:77-82.

Escalante S.C. y Reyes CH.L. Técnicas Estadísticas en Hidrología.

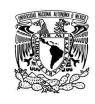

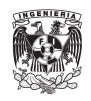

$$
T = \frac{n+1}{m}
$$

Donde:

m - es el número de orden, ordenado de mayor a menor.

n - es el número de datos.

La probabilidad de ocurrencia de un evento está dada por la siguiente ecuación:

$$
P(X \leq x) = \frac{T+1}{T}
$$

A.1.2. Distribuciones de probabilidad

A continuación, se describen las distribuciones de probabilidad utilizadas para ajustar los datos de precipitación de la estación meteorológica seleccionada.

### **Figura A.1 Valores de los parámetros a, b y c, en función del cociente de lluviaduración, R.**

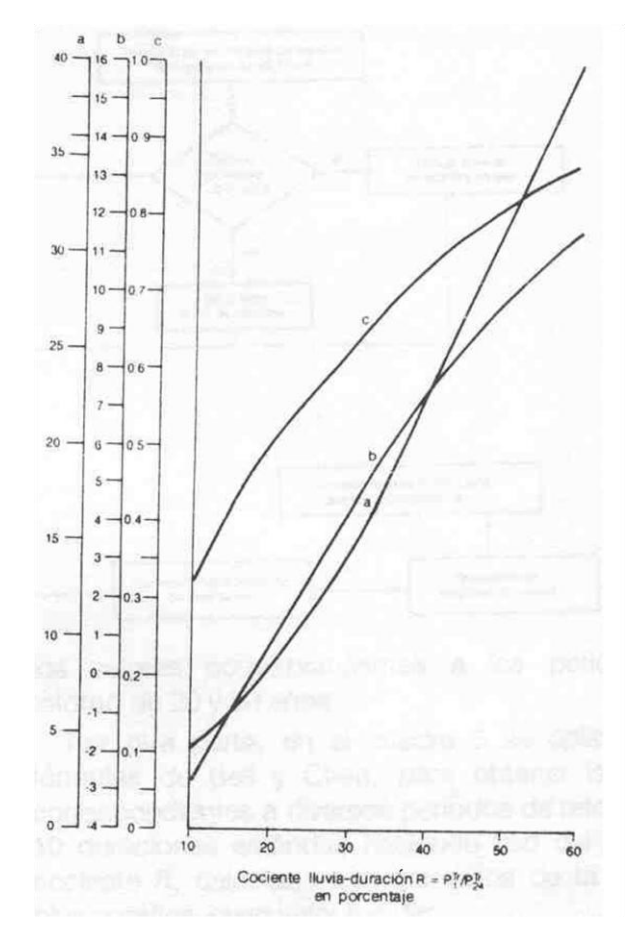

**Fuente: Maidment, 1993.**

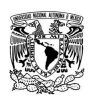

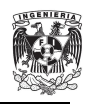

### A.1.2.1. Distribución Normal

La densidad de probabilidad normal<sup>102</sup> se define como:

$$
F(x) = \frac{1}{\Pi}e^{\frac{1}{2}(\frac{x-\mu}{\sigma})^2}
$$

Donde µ y σ son los parámetros de la distribución. Estos parámetros determinan la forma de la función f(x) y su posición en el eje x. Es posible demostrar que son respectivamente la media y la desviación estándar de la población y pueden estimarse como la media y desviación estándar de los datos. La función de probabilidad normal es:

$$
F(x) = \int_{-\infty}^{x} \frac{1}{\sqrt{2\pi}\sigma} e^{\frac{1}{2}(\frac{x-\mu}{\sigma})^2} dx
$$

Hoy día, no se conoce la solución analítica de la integral anterior, por lo que es necesario recurrir a métodos numéricos para evaluarla. Sin embargo, para hacer esto se requerirían tablas para cada valor de µ y σ, por lo que se ha definido la variable estandarizada:

$$
z = \frac{x - \mu}{\sigma}
$$

Que normalmente está distribuida con media cero y desviación estándar unitaria. Dado un valor de x, es posible encontrar el valor de la probabilidad de ocurrencia a partir de dichas tablas. Para estimar el valor de x a partir de una probabilidad dada, el programa Excel devuelve el valor de x dados también los valores de la media y desviación estándar.

### A.1.2.2. Distribución LogNormal

En esta función los logaritmos naturales de la variable aleatoria se distribuyen normalmente. La función de densidad de probabilidad es:

$$
f(x) = \frac{1}{\sqrt{2\pi}} \frac{1}{x\beta} e^{\frac{1}{2} \left(\frac{\ln x - \alpha}{\beta}\right)^2}
$$

Dónde α y β son los parámetros de la distribución, respectivamente la media y la desviación estándar de los logaritmos de la variable aleatoria, que se determinan de la siguiente forma:

l <sup>102</sup> Aparicio Mijares F., Fundamentos de Hidrología de Superficie. Limusa-Noriega Editores. Capítulo 9

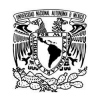

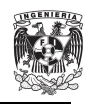

$$
\alpha = \sum_{i=1}^{n} \frac{\ln x_i}{n}
$$

$$
\beta = \left[\sum_{i=1}^{n} \frac{(\ln x_i - \alpha)^2}{n}\right]
$$

La función de distribución de probabilidad se obtiene mediante tablas, estandarizando la variable como se define a continuación:

$$
z = \frac{\ln x - \alpha}{\beta}
$$

Al calcular primero la distribución de probabilidad, se debe despejar la variable a partir de la variable Z y el valor asignado, quedando despejada como sigue:

$$
z = e^{z\beta + \alpha}
$$

Dada la probabilidad, media y desviación estándar con el programa Excel es posible calcular la variable *ln x*, de tal manera que sólo sea necesario calcular el antilogaritmo de este valor para obtener la variable deseada.

A.1.2.3. Distribución Gumbel

Supóngase que se tienen N muestras, cada una de ellas de las cuales contiene n eventos. Si se selecciona el máximo x de los n eventos de cada muestra, es posible demostrar que a medida que n aumenta, la función de distribución de probabilidad de x tiende a:

$$
F(x) = e^{e^{-\alpha(x-\beta)}}
$$

Dónde α y β son los parámetros de la función. Y se estiman de la siguiente manera:

$$
\alpha = \frac{\sigma_y}{S}
$$

$$
\beta = \bar{x} - \frac{\mu_y}{\alpha}
$$

Dónde μ y  $σ<sub>y</sub>$  se muestran en la [Tabla A.1](#page-111-0) con base en el tamaño muestral. Al despejar se tiene que:

$$
x = \beta - \frac{1}{\alpha} \ln \left( \ln \left( \frac{T-1}{T} \right) \right)
$$

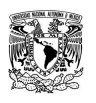

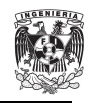

### A.1.2.4. Distribución Pearson III

La función de densidad de probabilidad Pearson III se define como:

$$
f(x) = \frac{1}{\alpha_1 \Gamma(\beta_1)}
$$

donde  $\alpha_1$ ,  $\beta_1$  y  $\delta_1$  son los parámetros de la función y Γ(β1) es la función Gamma. Los parámetros se evalúan a partir de n datos medidos, mediante el siguiente sistema de ecuaciones:

$$
x = \alpha_1 \beta_1 + \delta_1
$$

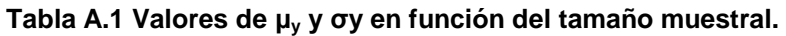

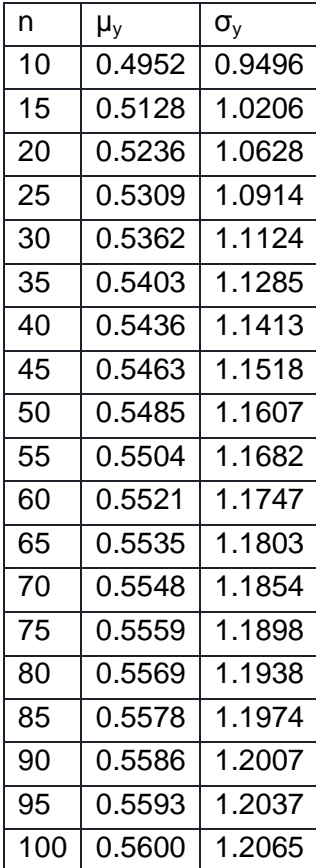

**Fuente: Aparicio**

$$
S = \alpha_1^2 \beta_1
$$

$$
\gamma = \frac{2}{\sqrt{\beta_1}}
$$

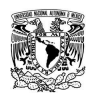

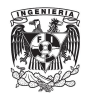

Dónde x es la media de los datos,  $S^2$  su varianza y γ su coeficiente de sesgo, que se define como:

$$
\gamma = \sum_{i=1}^{n} \frac{(x_i - x)^3/n}{S^3}
$$

La función de distribución de probabilidad es:

$$
F(x) = \frac{1}{\alpha_1 \Gamma(\beta_1)} \int_0^x e^{-\left(\frac{x-\delta_1}{\alpha_1}\right) \left(\frac{x-\delta_1}{\alpha_1}\right)^{\beta-1}} dx
$$

Sustituyendo

$$
y = \frac{x - \delta_1}{\alpha_1}
$$

La función de distribución de probabilidad es:

$$
F(x) = \frac{1}{\alpha_1 \Gamma(\beta_1)} \int_0^x e^{-y y^{\beta - 1}} dy
$$

La distribución es una función de probabilidad del tipo ji cuadrada con 2β grados de libertad y  $X_i^2 = 2y$ . Dado el número de grados de libertad y la probabilidad, con el programa Excel es posible obtener el valor de la variable  $\xi^2$ , de tal manera que es posible estimar el valor de x.

A.1.3. Obtención de la ecuación IDF

A.1.3.1. Ajuste estadístico de eventos de precipitación

Para llevar a cabo el análisis hidrometeorológico, se utilizarán los registros pluviométricos de la estación Los Castillos, pues es la que presenta la mayor cantidad de datos en la zona de estudio.

De los registros pluviométricos diarios de la estación meteorológica, se extrajeron los registros máximos para cada año, comenzando desde 1951, pues en ese año se vuelven continuos los registros de la estación.

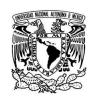

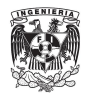

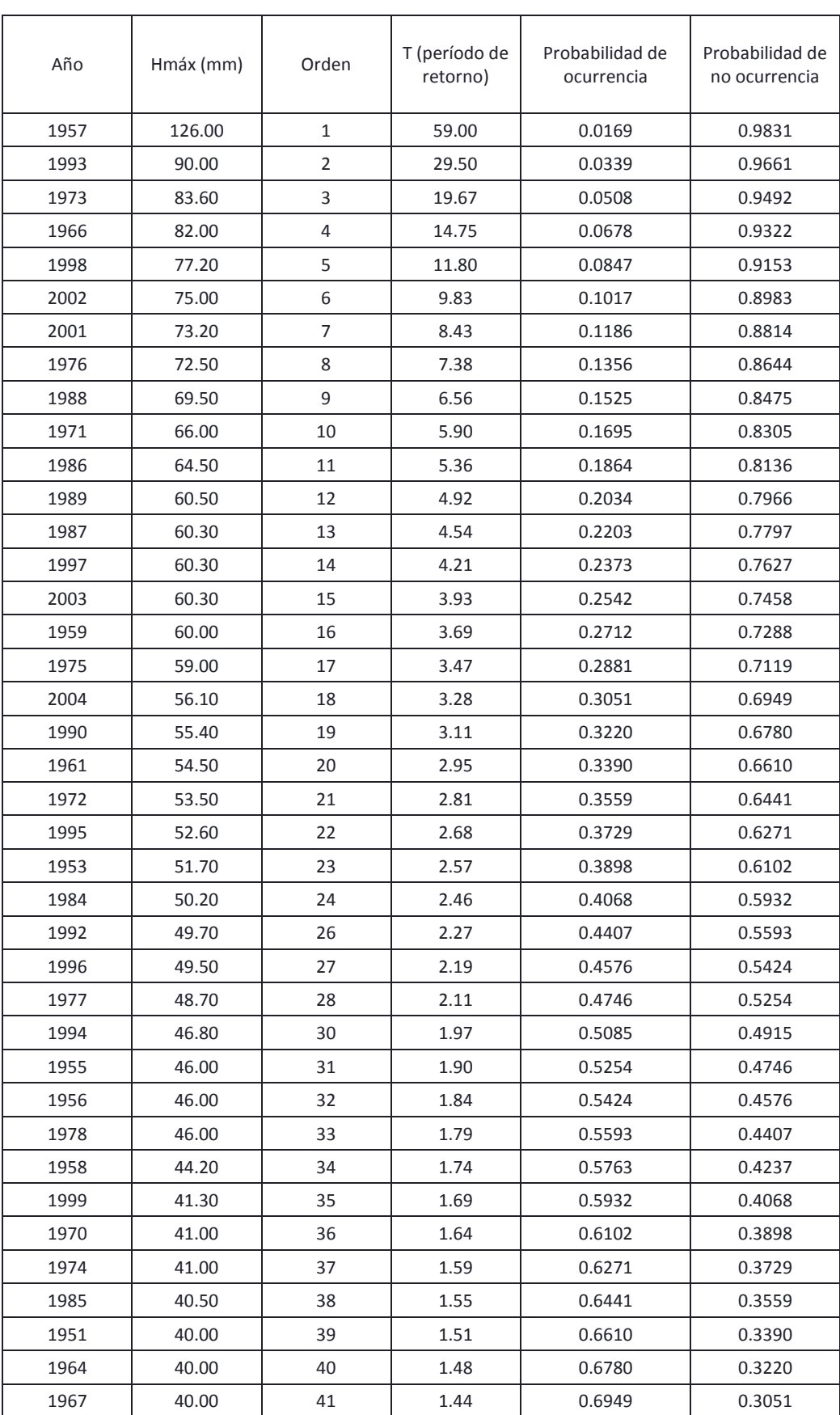

### **Tabla A.2 Eventos ordenados y probabilidad de ocurrencia**

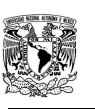

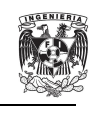

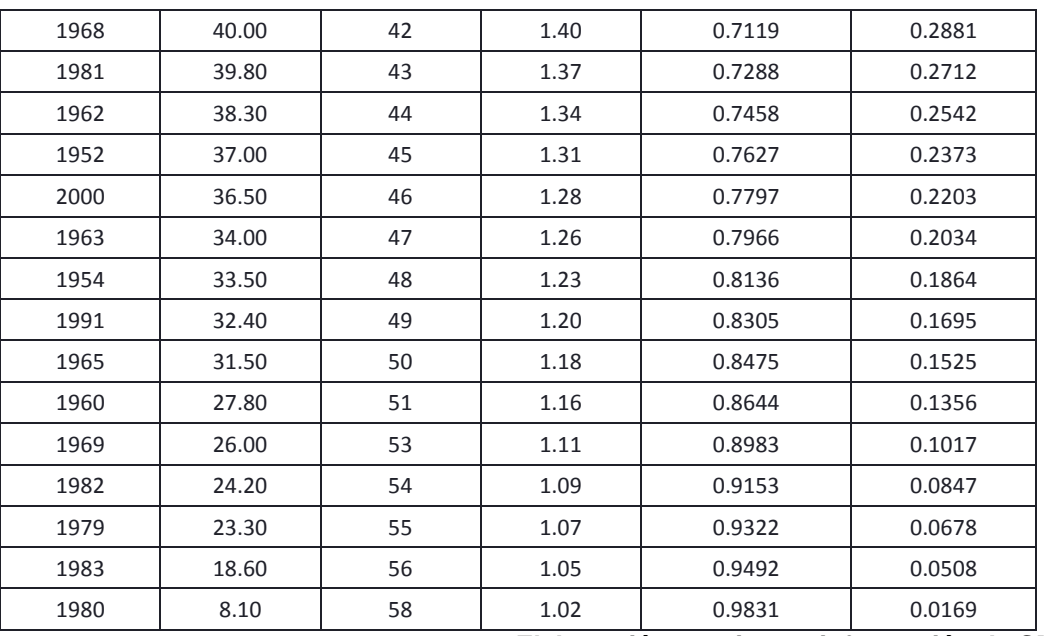

**Elaboración propia con información de SMN.**

A.1.3.1.1 Ajuste a probabilidad normal

Una vez que los datos fueron ordenados, se obtuvieron la media y desviación estándar de ellos, de tal manera que

$$
\mu = 50.47 \text{ [mm/día]}
$$

σ = 20.03 [mm/día]

Dada la probabilidad determinada para cada evento en particular, se usa la función de Excel para determinar cuál es el valor de x dadas la media y desviación estándar.

Una vez que se determinó el valor de x, se realizó la estimación del error cuadrático con base en la ecuación

$$
C = \left[\sum_{i=1}^{n} (x_{e1} - x_0)^2\right]^{\frac{1}{2}}
$$

Donde  $x_{e1}$  es el i-ésimo dato estimado y  $x_0$  es el i-ésimo dato calculado con la función de distribución. En este caso el error cuadrático es 39.28 mm.

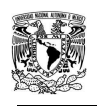

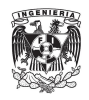

| Año  | Hmáx (mm) | Orden          | T (período<br>de retorno) | Probabilidad<br>de<br>ocurrencia | Probabilidad<br>de no<br>ocurrencia | Xcalc | Dif      |
|------|-----------|----------------|---------------------------|----------------------------------|-------------------------------------|-------|----------|
| 1957 | 126.00    | $\mathbf{1}$   | 59.0                      | 0.0169                           | 0.9831                              | 92.97 | 1,090.74 |
| 1993 | 90.00     | $\overline{2}$ | 29.5                      | 0.0339                           | 0.9661                              | 87.06 | 8.62     |
| 1973 | 83.60     | 3              | 19.7                      | 0.0508                           | 0.9492                              | 83.26 | 0.11     |
| 1966 | 82.00     | 4              | 14.8                      | 0.0678                           | 0.9322                              | 80.37 | 2.64     |
| 1998 | 77.20     | 5              | 11.8                      | 0.0847                           | 0.9153                              | 78.00 | 0.64     |
| 2002 | 75.00     | 6              | 9.8                       | 0.1017                           | 0.8983                              | 75.96 | 0.92     |
| 2001 | 73.20     | $\overline{7}$ | 8.4                       | 0.1186                           | 0.8814                              | 74.15 | 0.90     |
| 1976 | 72.50     | 8              | 7.4                       | 0.1356                           | 0.8644                              | 72.52 | 0.00     |
| 1988 | 69.50     | 9              | 6.6                       | 0.1525                           | 0.8475                              | 71.02 | 2.32     |
| 1971 | 66.00     | 10             | 5.9                       | 0.1695                           | 0.8305                              | 69.63 | 13.18    |
| 1986 | 64.50     | 11             | 5.4                       | 0.1864                           | 0.8136                              | 68.33 | 14.65    |
| 1989 | 60.50     | 12             | 4.9                       | 0.2034                           | 0.7966                              | 67.09 | 43.49    |
| 1987 | 60.30     | 13             | 4.5                       | 0.2203                           | 0.7797                              | 65.92 | 31.61    |
| 1997 | 60.30     | 14             | 4.2                       | 0.2373                           | 0.7627                              | 64.80 | 20.25    |
| 2003 | 60.30     | 15             | 3.9                       | 0.2542                           | 0.7458                              | 63.72 | 11.71    |
| 1959 | 60.00     | 16             | 3.7                       | 0.2712                           | 0.7288                              | 62.68 | 7.18     |
| 1975 | 59.00     | 17             | 3.5                       | 0.2881                           | 0.7119                              | 61.67 | 7.13     |
| 2004 | 56.10     | 18             | 3.3                       | 0.3051                           | 0.6949                              | 60.69 | 21.05    |
| 1990 | 55.40     | 19             | 3.1                       | 0.3220                           | 0.6780                              | 59.73 | 18.75    |
| 1961 | 54.50     | 20             | 3.0                       | 0.3390                           | 0.6610                              | 58.79 | 18.43    |
| 1972 | 53.50     | 21             | 2.8                       | 0.3559                           | 0.6441                              | 57.87 | 19.13    |
| 1995 | 52.60     | 22             | 2.7                       | 0.3729                           | 0.6271                              | 56.97 | 19.10    |
| 1953 | 51.70     | 23             | 2.6                       | 0.3898                           | 0.6102                              | 56.08 | 19.18    |
| 1984 | 50.20     | 24             | 2.5                       | 0.4068                           | 0.5932                              | 55.20 | 24.99    |
| 1992 | 49.70     | 26             | 2.3                       | 0.4407                           | 0.5593                              | 53.46 | 14.17    |
| 1996 | 49.50     | 27             | 2.2                       | 0.4576                           | 0.5424                              | 52.61 | 9.65     |
| 1977 | 48.70     | 28             | 2.1                       | 0.4746                           | 0.5254                              | 51.75 | 9.31     |
| 1994 | 46.80     | 30             | 2.0                       | 0.5085                           | 0.4915                              | 50.05 | 10.55    |
| 1955 | 46.00     | 31             | 1.9                       | 0.5254                           | 0.4746                              | 49.20 | 10.22    |
| 1956 | 46.00     | 32             | 1.8                       | 0.5424                           | 0.4576                              | 48.34 | 5.49     |
| 1978 | 46.00     | 33             | 1.8                       | 0.5593                           | 0.4407                              | 47.48 | 2.20     |
| 1958 | 44.20     | 34             | 1.7                       | 0.5763                           | 0.4237                              | 46.62 | 5.86     |
| 1999 | 41.30     | 35             | 1.7                       | 0.5932                           | 0.4068                              | 45.75 | 19.79    |
| 1970 | 41.00     | 36             | 1.6                       | 0.6102                           | 0.3898                              | 44.87 | 14.97    |
| 1974 | 41.00     | 37             | 1.6                       | 0.6271                           | 0.3729                              | 43.98 | 8.87     |
| 1985 | 40.50     | 38             | 1.6                       | 0.6441                           | 0.3559                              | 43.07 | 6.63     |
| 1951 | 40.00     | 39             | $1.5\,$                   | 0.6610                           | 0.3390                              | 42.15 | 4.64     |
| 1964 | 40.00     | 40             | 1.5                       | 0.6780                           | 0.3220                              | 41.22 | 1.48     |
| 1967 | 40.00     | 41             | 1.4                       | 0.6949                           | 0.3051                              | 40.26 | 0.07     |

**Tabla A. 3 Ajuste a la distribución de probabilidad normal.**

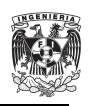

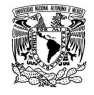

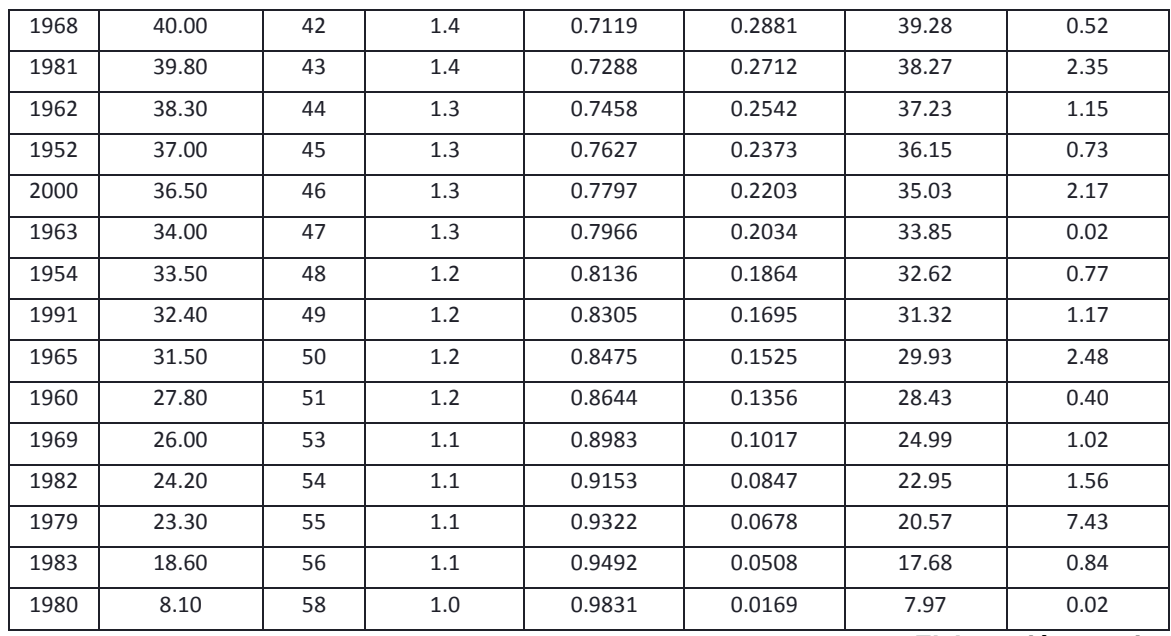

**Elaboración propia**

## A.1.3.1.2 Ajuste a probabilidad Lognormal

Una vez que los datos fueron ordenados, se obtuvieron la media y desviación estándar de ellos (ln x), de tal manera que:

 $\mu = 46.46$  [mm/día]

$$
\sigma = 1.55 \, [\text{mm/día}]
$$

Dada la probabilidad determinada para cada evento en particular, se usa la función de Excel para determinar cuál es el valor de x dadas la media y desviación estándar. Una vez que se determinó el valor de x, se realizó la estimación del error cuadrático con base en la ecuación:

$$
C = \left[\sum_{i=1}^{n} (x_{e1} - x_0)^2\right]^{\frac{1}{2}}
$$

Donde  $x_{e1}$  es el i-ésimo dato estimado y  $x_0$  es el i-ésimo dato calculado con la función de distribución. En este caso el error cuadrático es 30.39.

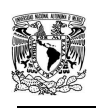

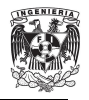

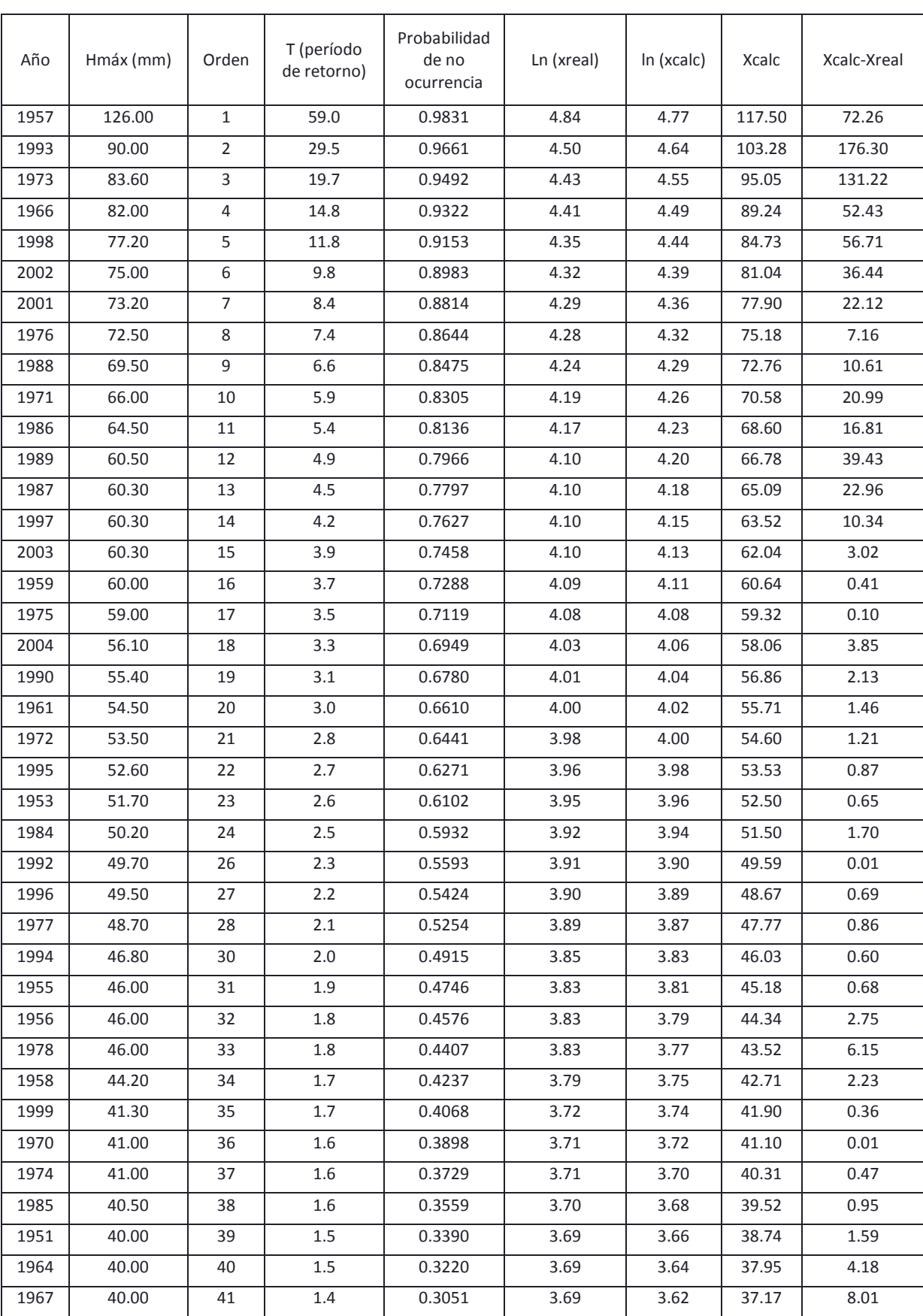

# **Tabla A. 4 Ajuste a la distribución de probabilidad Lognormal.**

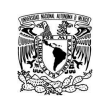

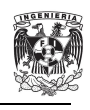

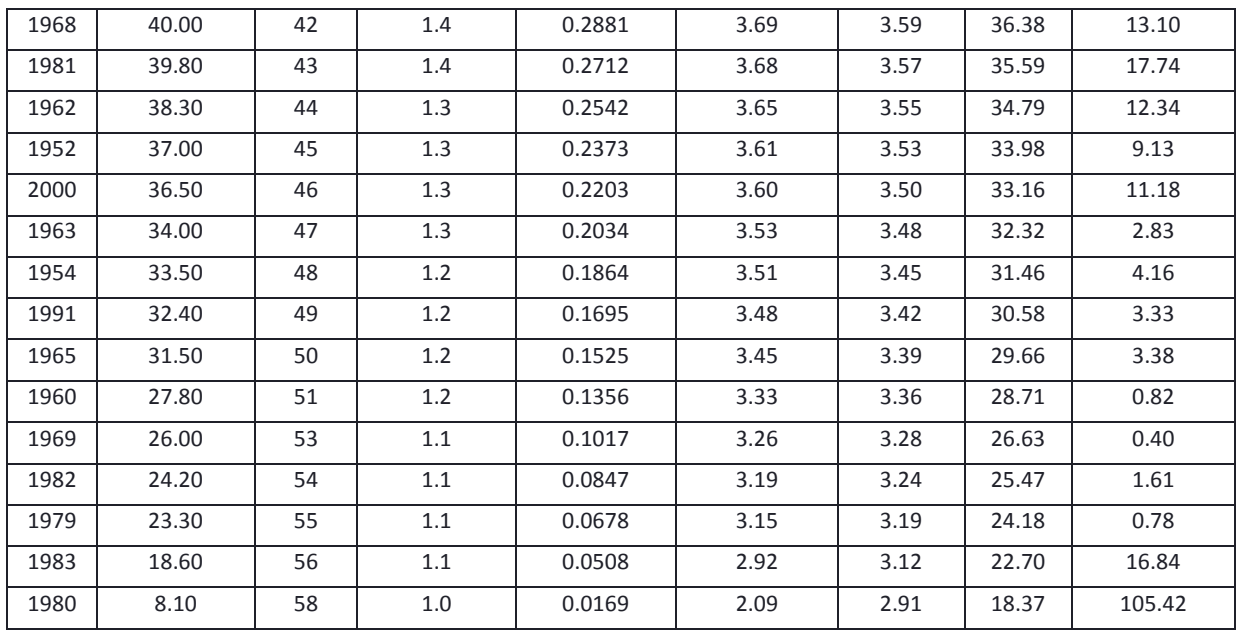

### **Elaboración propia**

A.1.3.1.3 Ajuste a probabilidad Gumbel

Para la cantidad de datos (58) que se tienen registrados, las variables  $\mu_y$  y  $\sigma_y$ toman los siguientes valores:

> $\mu_{y} = 0.5504$ σ<sup>y</sup> = 1.1682

Ya que los datos fueron ordenados, se obtuvieron la media y desviación estándar del conjunto de datos, de tal manera que:

> $X = 50.47$  [mm/día]  $S = 20.03$  [mm/día]

Una vez que se determinó el valor de x, se realizó la estimación del error cuadrático con base en la ecuación:

$$
C = \left[\sum_{i=1}^{n} (x_{e1} - x_0)^2\right]^{\frac{1}{2}}
$$

Donde  $x_{e1}$  es el i-ésimo dato estimado y  $x_0$  es el i-ésimo dato calculado con la función de distribución. En este caso el error cuadrático es 27.08.

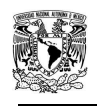

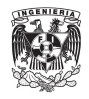

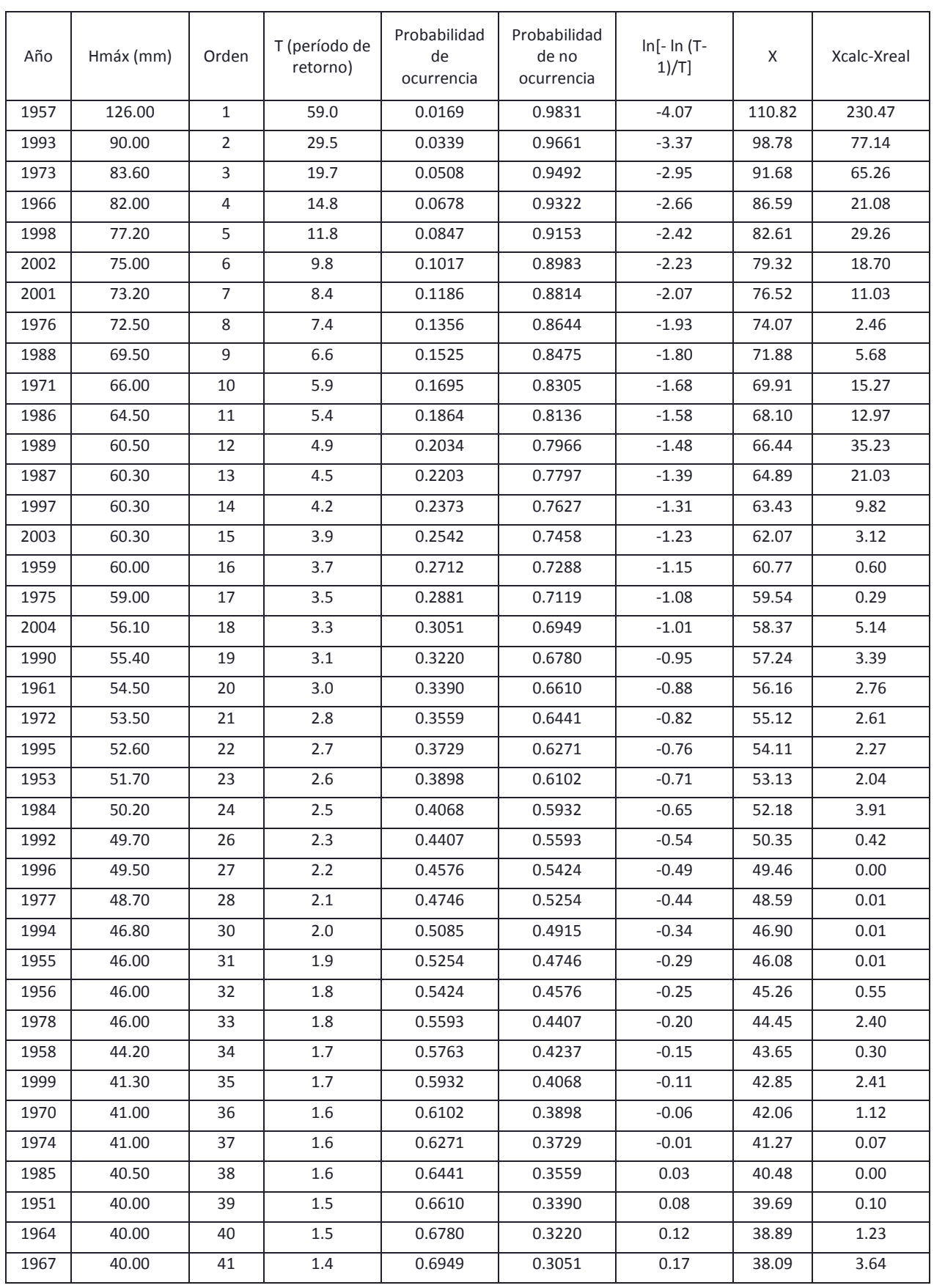

## **Tabla A.5 Ajuste a la distribución de probabilidad Gumbel.**

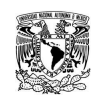

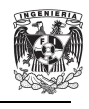

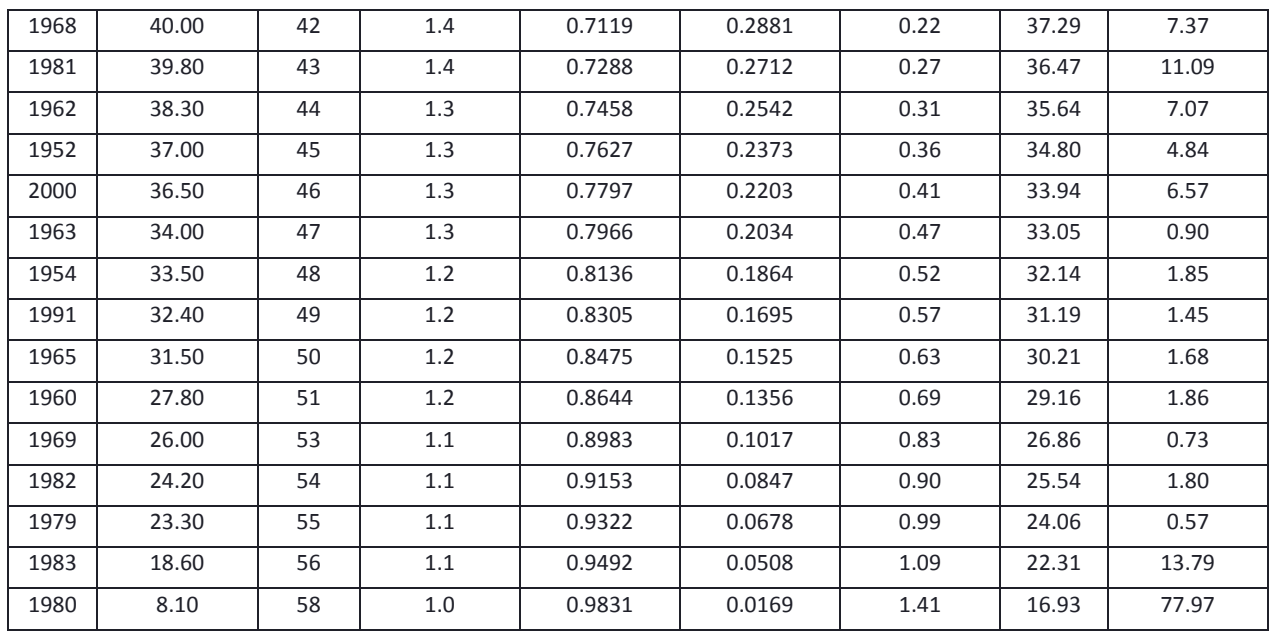

### **Elaboración propia**

A.1.3.1.4 Ajuste a probabilidad Pearson

Para la cantidad de datos que se tienen registrados, los parámetros de la función toman los siguientes valores:

> $S = 20.03$  [mm/día]  $\mu = 50.47$  [mm/día]  $γ = 0.91$  $β = 4.58$ α = 9.10  $v = 9.69 = 10$  $δ = 6.37$

Una vez que se determinó el valor de x, se realizó la estimación del error cuadrático con base en la ecuación:

$$
C = \left[\sum_{i=1}^{n} (x_{e1} - x_0)^2\right]^{\frac{1}{2}}
$$

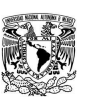

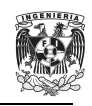

Donde  $x_{e1}$  es el i-ésimo dato estimado y  $x_0$  es el i-ésimo dato calculado con la función de distribución. En este caso el error cuadrático es 32.18.

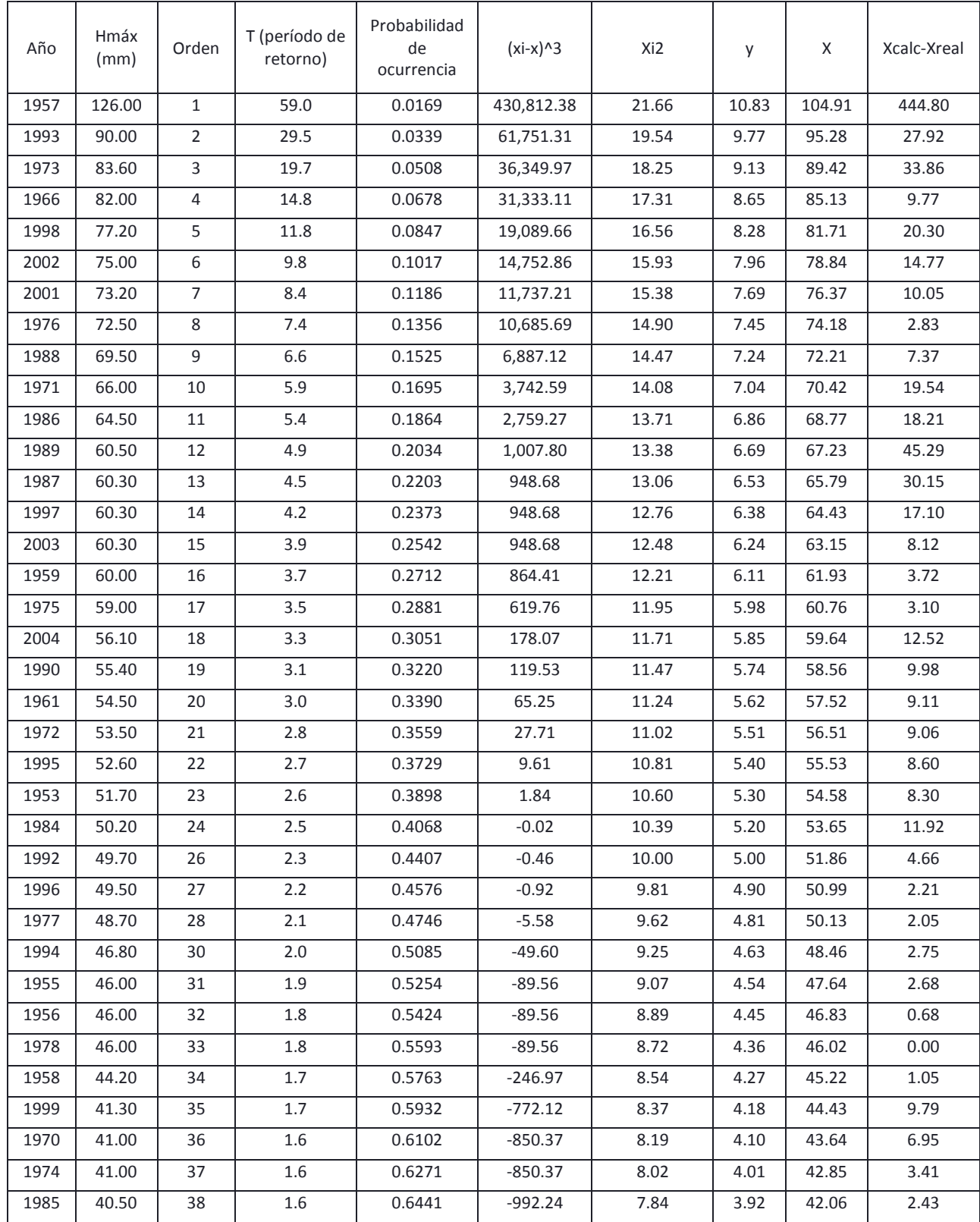

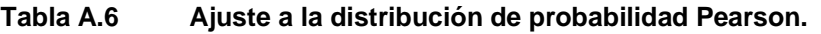

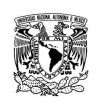

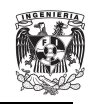

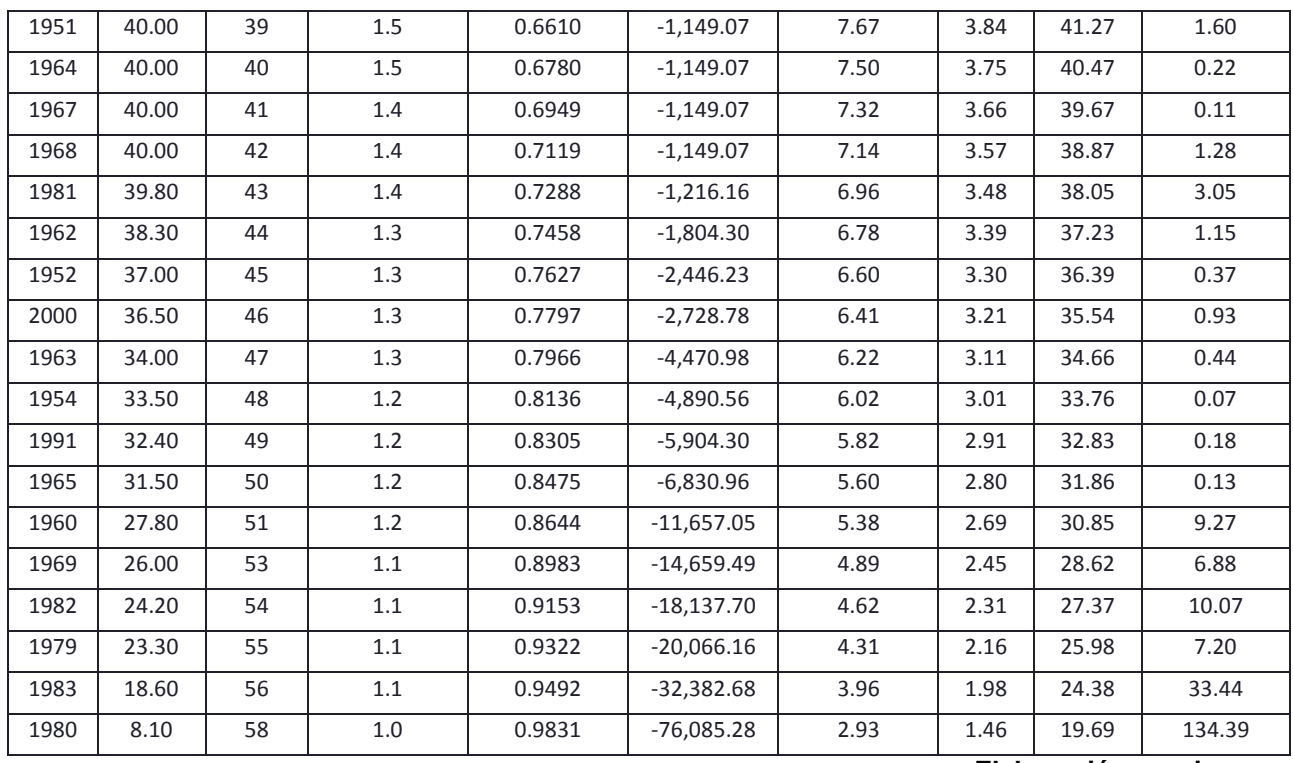

**Elaboración propia**

A.1.3.2. Función de mejor ajuste

La función de mejor ajuste, con base en el análisis del error cuadrático es la distribución de Pearson. Con base en esta distribución se estimaron los valores de precipitación para un Tr de 10 y 100 años, mostrados a continuación:

> $p^{10}_{24} = 79.63$  $p^{100}_{24}$  = 119.93

### A.1.4. Ecuación IDF

Tomando en cuenta que el parámetro R es igual a 0.52, de la Figura A.1 se obtienen los valores para los siguientes parámetros:

$$
a = 33 b = 10 c = 0.82
$$

Al aplicar la corrección de Weiss las precipitaciones para 100 y 10 años de período de retorno toman los siguientes valores:

$$
p^{10}_{24} = 89.98
$$

$$
p^{100}_{24} = 135.52
$$

El cociente F que relaciona las variables anteriores toma el valor:

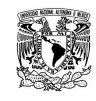

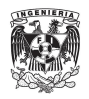

Al despejar p $^{10}$ <sub>1</sub> de R, se tiene que:

$$
p^{10} = Rp^{10}{}_{24}
$$

$$
p^{10} = 0.52 \times 89.98
$$

$$
p^{10} = 46.79
$$

Con estos parámetros la ecuación IDF toma la siguiente forma:

$$
i_t^T = \frac{ap_1^{10} \log (10^{2-F} T^{F-1})}{(t+b)^c}
$$

$$
i_t^T = \frac{33 * 46.79 * \log (10^{2-1.51} T^{1.51-1})}{(t+10)^{0.82}}
$$

A.2. Geología

A.2.1. Escala de tiempo geológico

La escala de tiempo geológico es un marco de referencia que sirve para referenciar los eventos de la historia de la tierra ordenados cronológicamente. La escala resume resultados del trabajo realizado por naturalistas, geólogos, y otros especialistas de ciencias de la tierra. Desde 1974 la Comisión Internacional de Estratigrafía elaboró formalmente una escala de tiempo mostrada en la [Figura A.2.](#page-125-0)

A.2.2. Génesis de las rocas

Con base en el proceso formador de rocas, estas pueden clasificarse en tres grandes grupos. A continuación se describen cada uno de ellos.

## A.2.2.1. Rocas ígneas

Las rocas ígneas (del griego ignis que significa fuego) se forman cuando el magma se enfría y solidifica. El magma es roca fundida que se forma en varias profundidades de la corteza terrestre y el manto superior. A medida que se enfría el magma, se van formando y creciendo los cristales de varios minerales. Al enfriarse el magma en el interior de la corteza se enfría lentamente durante miles de años; ésta pérdida gradual de calor permite el desarrollo de cristales relativamente grandes antes de que todo el magma se solidifique por completo. Este tipo de rocas ígneas de grano grueso que se forman muy por debajo de la

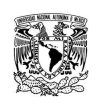

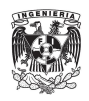

superficie terrestre se denominan plutónicas; un ejemplo de este tipo de rocas es el granito, ver [Figura A.3.](#page-128-0)

En ocasiones el magma se abre paso hacia la superficie terrestre, como sucede durante una erupción volcánica. En estas condiciones se enfría rápidamente y no hay tiempo para que se desarrollen grandes cristales. De esta manera, se produce la formación simultánea de muchos cristales pequeños. Las rocas ígneas que se forman en la superficie se denominan volcánicas y suelen ser de grano no. Uno ejemplo de este tipo de rocas es el basalto.

### A.2.2.2. Rocas sedimentarias

Los sedimentos son la materia prima de las rocas sedimentarias y se acumulan en capas en la superficie de la tierra. Estos materiales se forman a partir de la descomposición de otras rocas debido al intemperismo o meteorización de éstas. Los procesos físicos fragmentan las rocas en piezas más pequeñas sin modificar su composición. Por otro lado, los procesos químicos convierten los minerales en otros nuevos y en sustancias fácilmente solubles en agua.

Los sedimentos se convierten en roca o se litifican por uno de los procesos siguientes. La compactación tiene lugar a medida que el peso de los materiales suprayacentes comprime los sedimentos en masas más densas. La cementación se produce conforme el agua que contiene sustancias disueltas se filtra a través de los espacios intergranulares del sedimento. Con el tiempo el material disuelto en el agua se precipita entre los granos y los cementa creando así una masa sólida. Los sedimentos que se originan y son transportados como partículas sólidas se denominan sedimentos detríticos y las rocas que la forman son llamadas rocas sedimentarias detríticas. Ejemplos de estas son la lutita y la arenisca, ver [Figura A.4.](#page-129-0) La principal base para distinguir las rocas sedimentarias químicas es su composición química, que son formadas por soluciones químicas. Ejemplos de estas rocas son calizas y dolomías, ver [Figura](#page-130-0) A.5.

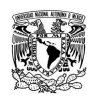

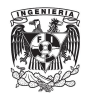

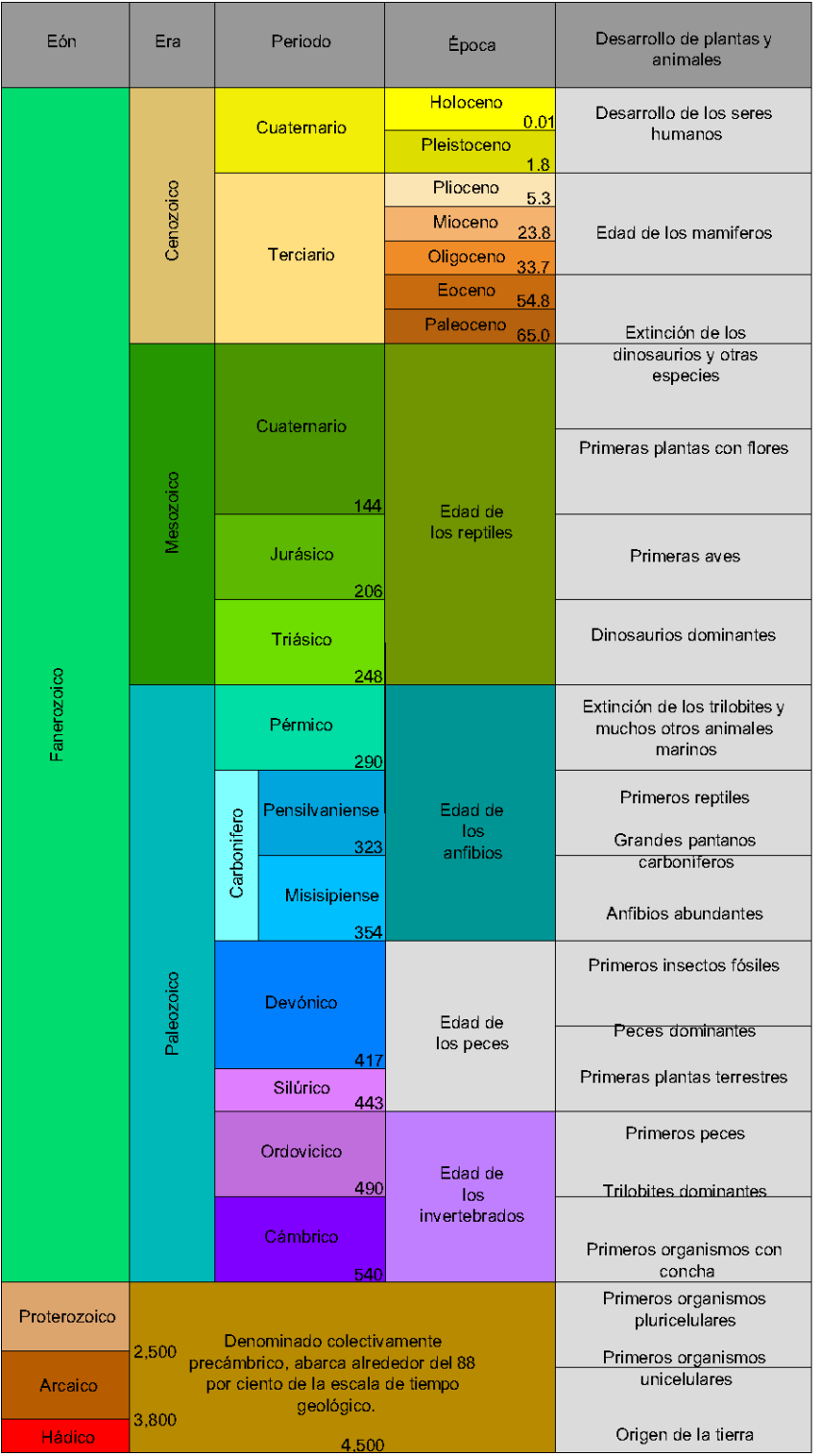

## **Figura A.2 Escala de tiempo geológico.**

**Tomado de Tarbuck, 1991.**

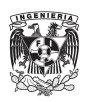

# A.2.2.3. Rocas metamórficas

Las rocas metamórficas se producen a partir de rocas ígneas, sedimentarias o incluso otras rocas metamórficas. Así, cada roca tiene una roca madre o formadora. La mayoría de los cambios tiene lugar a elevadas presiones y temperaturas que se dan en la profundidad de la corteza terrestre y el manto superior.

La mayor parte del metamorfismo sucede en uno de estos tres ambientes:

1. Cuando un cuerpo magmático intruye en la roca, tiene lugar el metamorfismo térmico o de contacto. En este caso, el cambio está controlado por un aumento de la temperatura dentro de la roca huésped que rodea una intrusión ígnea.

2. El metamorfismo hidrotermal implica alteraciones químicas que se producen cuando el agua caliente rica en iones circula a través de las fracturas de la roca. Este tipo de metamorfismo, suele asociarse con la actividad ígnea que proporciona el calor necesario, para provocar reacciones químicas y hacer que estos fluidos circulen a través de la roca.

3. Durante la formación de las montañas, grandes cantidades de rocas enterradas a una gran profundidad están, sujetas a las presiones dirigidas y a las temperaturas elevadas asociadas con la deformación a gran escala denominada metamorfismo regional.

El grado de metamorfismo se refleja en la textura de la roca y la composición mineral. Durante el metamorfismo regional, los cristales de algunos minerales recristalizarán con una orientación perpendicular a la dirección de la fuerza compresiva. La alineación mineral resultante da a la roca una textura en láminas o en bandas llamadas foliación. Como ejemplo de estas rocas se tienen al esquisto o gneiss.

No todas las rocas metamórficas presentan una textura foliada. Se dice que estas rocas son no foliadas. Las rocas metamórficas compuestas por un sólo mineral que forma cristales equidimensionales no son visiblemente foliadas. Como ejemplo de estas rocas se tienen al mármol o la cuarcita.

# A.2.3. Composición de las rocas

# A.2.3.1. Rocas ígneas

Las rocas ígneas están compuestas principalmente por silicatos. Sin embargo, su composición mineral está determinada por la composición química del

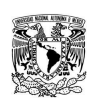

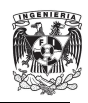

magma a partir del cual cristaliza. El sílice es el principal constituyente del magma (silicio y oxígeno), más los iones de Aluminio (Al), Calcio (Ca), Sodio (Na), Potasio (K), Magnesio (Mg) y Fierro (Fe), y constituyen aproximadamente el 98% del peso del magma.

Conforme el magma se enfría y solidifica los elementos mencionados se combinan para formar dos grupos de silicatos: oscuros o ferromagnesianos, ricos en hierro y magnesio con bajo contenido de sílice. El olivino, piroxeno, anfíbol y biotita son los constituyentes ferromagnesianos más comunes de la corteza terrestre. Los silicatos claros contienen mayores cantidades de potasio, sodio y calcio que de hierro y magnesio. Entre los silicatos claros se cuentan el cuarzo, la moscovita y el grupo mineral más abundante, los feldespatos o plagioclasas, que constituyen al menos el 40% de la mayoría de las rocas ígneas.

Las rocas ígneas en las cuales el cuarzo y feldespato son los minerales dominantes tienen una composición granítica, también son denominadas cómo rocas félsicas. Este tipo de rocas son ricas en sílice (aproximadamente el 70%) y son los principales constituyentes de la corteza continental.

Las rocas que son ricas en silicatos oscuros y plagioclasas rica en calcio (pero no en cuarzo, menos del 50%) tienen una composición basáltica. Debido a su contenido en hierro, las rocas máficas son normalmente más oscuras y densas que otras rocas ígneas. Los basaltos constituyen el suelo oceánico, así como muchas islas localizadas dentro de las cuencas oceánicas.

Como se mencionó anteriormente las rocas ígneas son clasificadas o agrupadas en función de su textura y de su composición mineral. Siendo resultado de distintas historias de enfriamiento mientras que la composición lógica de una roca ígnea es consecuencia del contenido químico de su magma primario. En la [Figura A.3](#page-128-0) se muestra la clasificación de las rocas ígneas en función de su composición mineral y textura. Las rocas de grano grueso son plutónicas o intrusivas y se solidifican en profundidad debajo de la superficie. Las rocas de grano no son volcánicas o pueden solidificar como pequeños plutones cercanos a la superficie. En las rocas ultramáficas son oscuras y densas, compuestas en su totalidad por minerales que contienen hierro y magnesio.

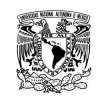

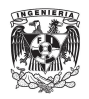

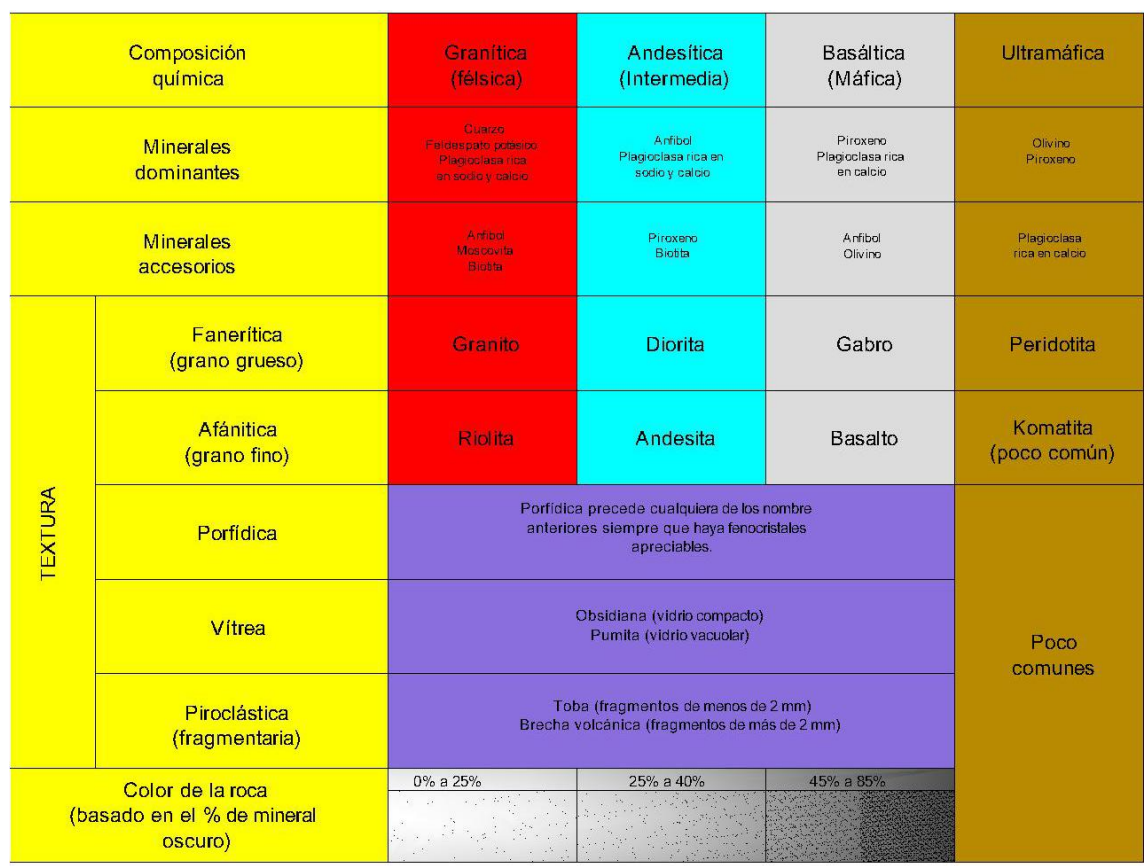

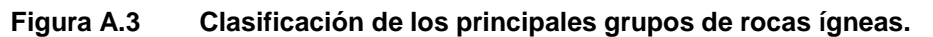

**Tomado de Tarbuck, 1991.**

### A.2.3.2. Rocas sedimentarias

Como se mencionó anteriormente, los sedimentos tienen dos orígenes, por descomposición mecánica y química. El principal criterio para clasificar las rocas sedimentarias detríticas es el tamaño de los clastos, mientras que para las rocas químicas lo es su composición mineral. Aunque muchas rocas sedimentarias de tipo químico contienen pequeñas cantidades de sedimentos detríticos y viceversa.

Se utilizan dos texturas para clasificar las rocas sedimentarias, clásticas y no clásticas, donde el término clástico significa roto. Las rocas que exhiben una textura clástica están formadas por fragmentos discretos y clastos que están cementados y compactados juntos.

Algunas rocas sedimentarias químicas tienen una textura no clástica o cristalina en la cual los minerales forman un mosaico de cristales intercrecidos.

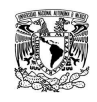

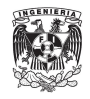

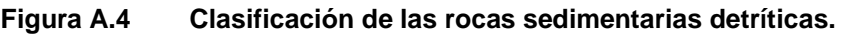

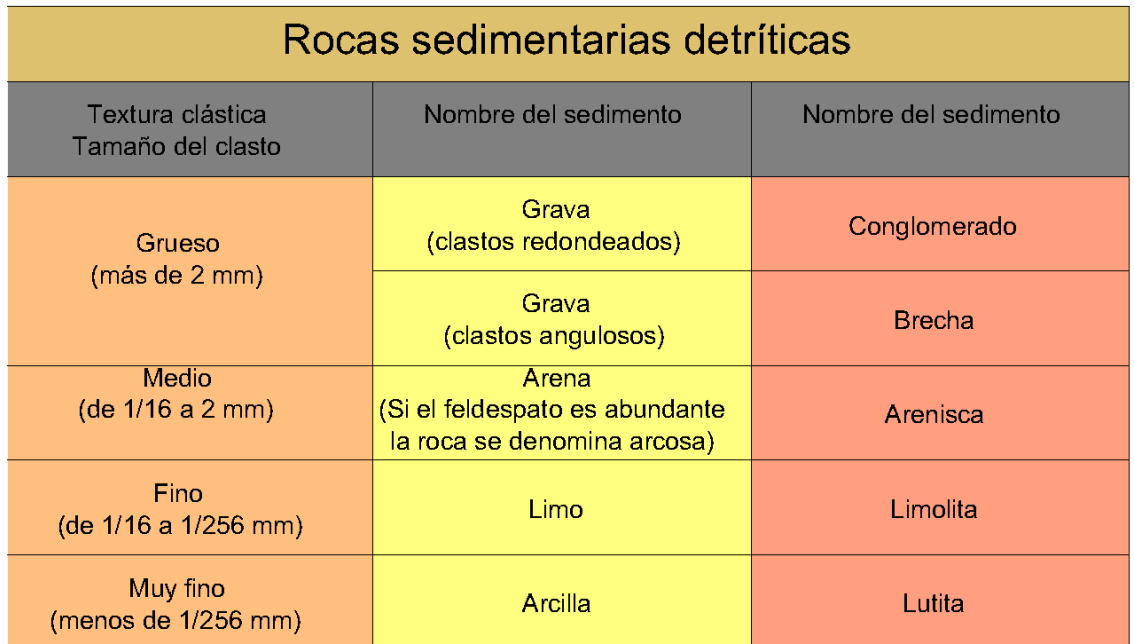

**Tomado de Tarbuck, 1991.**

## A.2.3.3. Rocas metamórficas

Las rocas metamórficas pueden clasificarse en líneas generales según el tipo de foliación que exhiben y según la composición química de la roca a partir de la cual se generan. En la [Figura A.6](#page-131-0) se muestran las rocas metamórficas más comunes.

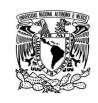

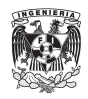

## **Figura A.5 Clasificación de las rocas sedimentarias químicas.**

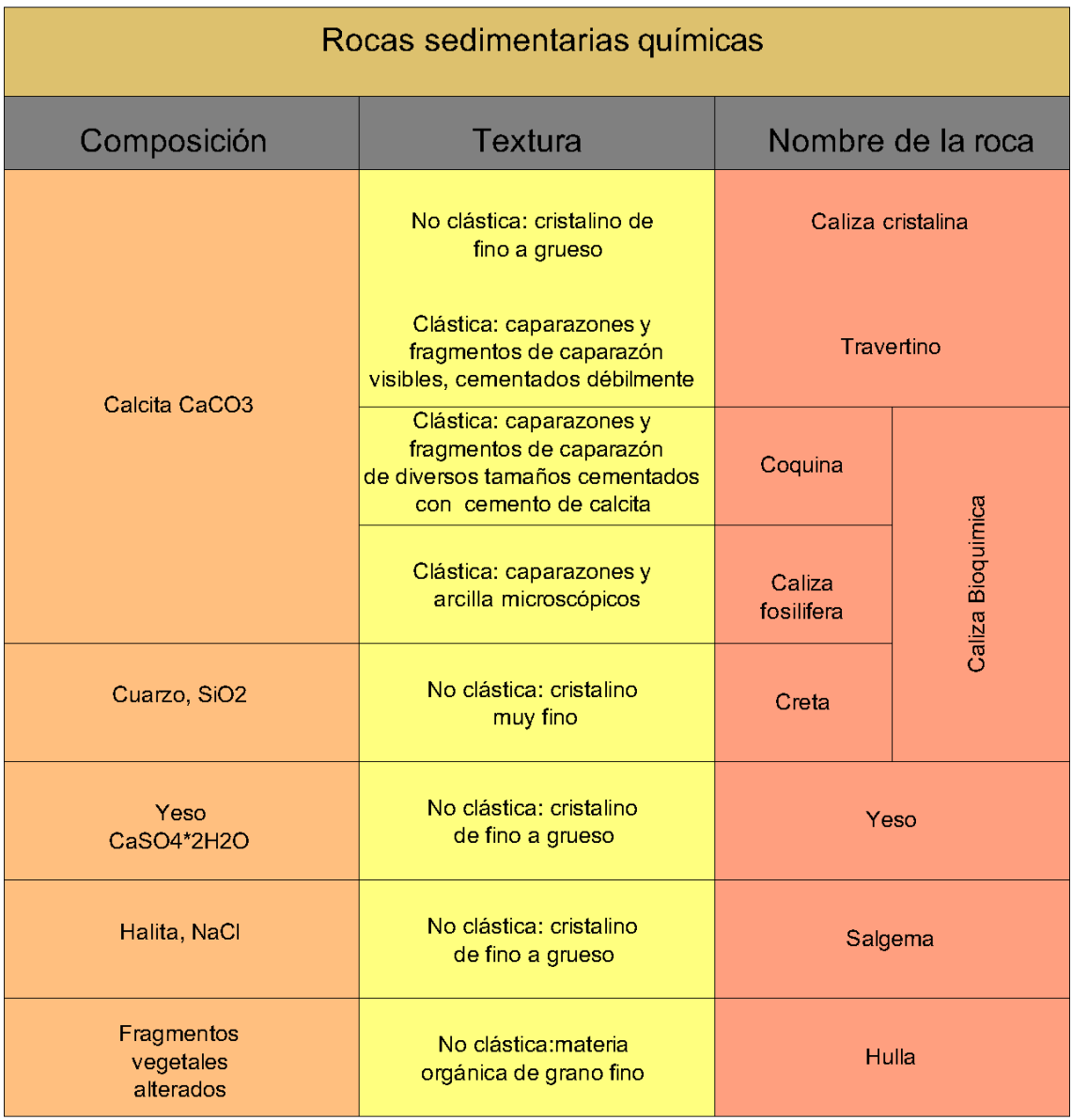

**Tomado de Tarbuck, 1991.**

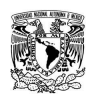

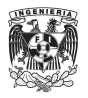

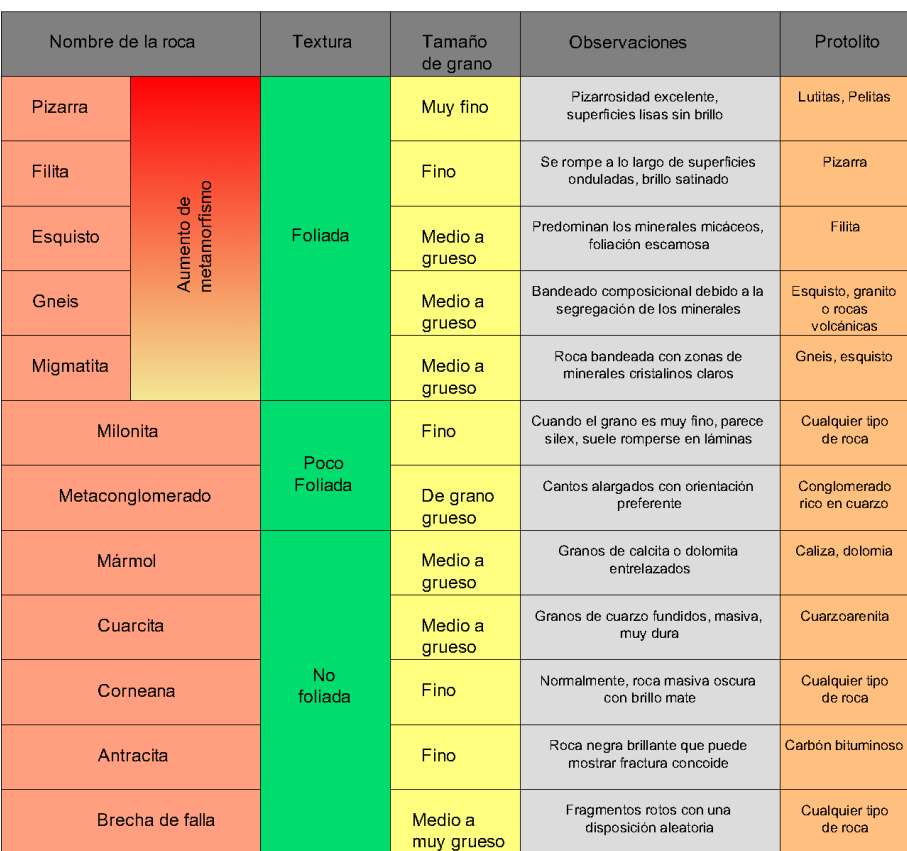

### **Figura A.6 Clasificación de las rocas metamórficas comunes.**

### **Tomado de Tarbuck, 1991.**

### A.3. Permeámetro de Guelph

El permeámetro de Guelph es un aparato que opera mediante el principio del sifón de Mariotte mediante la aplicación de una carga constante. Con este aparato se mide la penetración a velocidad constante de agua en el suelo desde un pozo cilíndrico, en el cual se mantiene una carga constante. En el suelo se forma un bulbo de dimensiones que depende del tipo de suelo, radio del pozo y de la carga de agua en el pozo.

El permeámetro consta básicamente de dos tubos, uno que actúa como depósito de agua y otro de menores dimensiones que se pone en contacto con el suelo y lleva acoplado un sistema que permite mantener la carga hidráulica constante (tubo de Mariotte).

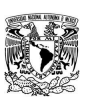

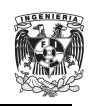

A continuación se describe dicho principio y los pasos recomendados para utilizar el permeámetro de Guelph y estimar la conductividad hidráulica del suelo a partir del manual que acompaña dicho aparato.

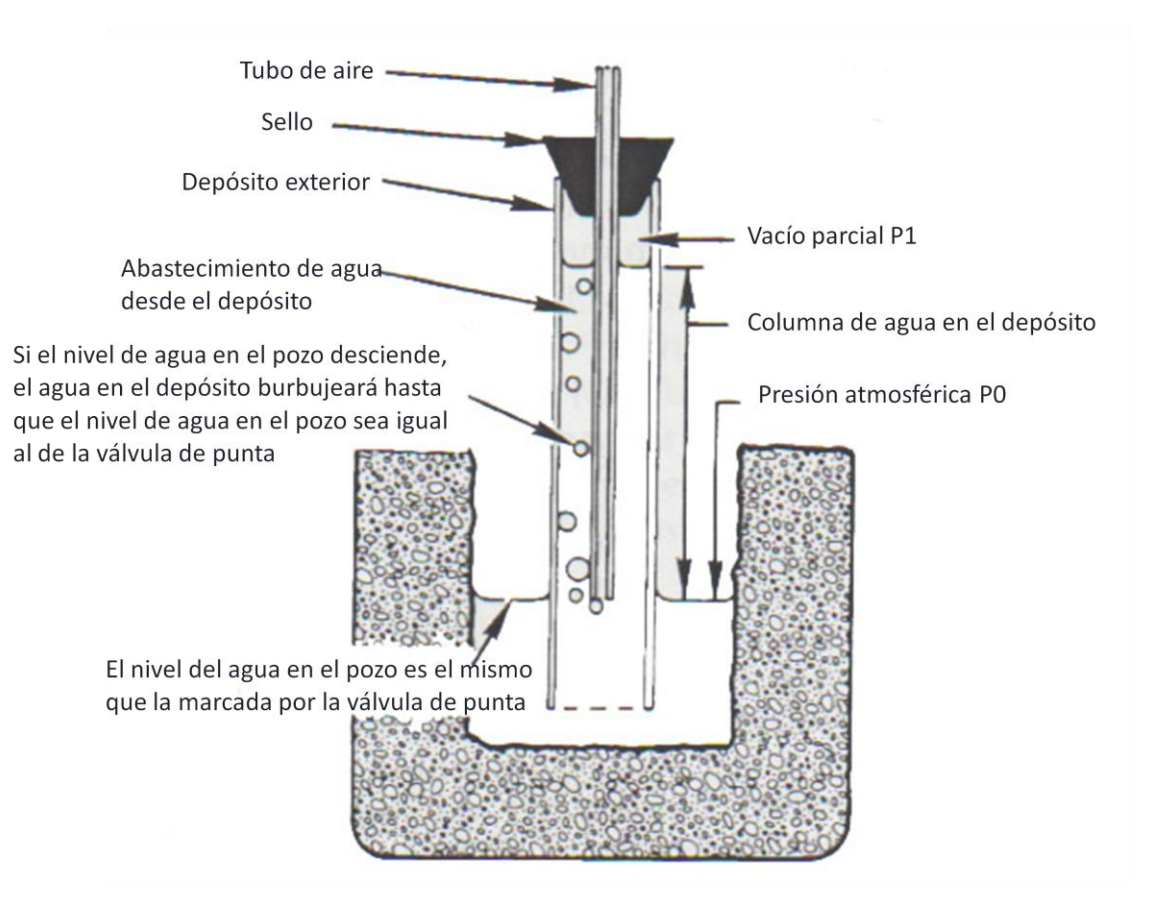

**Figura A.7 Esquema de operación del permeámetro de Guelph**

**Modificado de Soil Mosture Equipment Corp**

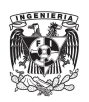

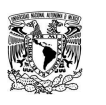

## A.3.1. Modo de operación

El permeámetro de Guelph que emplea el principio de Mariotte. El método involucra la medición en estado estacionario de recarga de agua en un suelo no saturado desde una fosa cilíndrica, en el cual se mantiene una carga de agua constante (altura de agua en la excavación).

La carga constante en la excavación es establecida y mantenida a un nivel dado sobre el fondo, al regular la posición del tubo de aire que está ubicado al centro del permeámetro. Cuando el agua sale del depósito, se genera un vacío en la parte superior del recipiente. El vacío puede ser sólo neutralizado cuando entra aire en forma de burbujas desde la parte baja del dispositivo. Cuando el agua en el foso comienza a descender, comienzan a entrar burbujas por la parte baja del tubo del permeámetro. El vacío es entonces parcialmente aliviado al entrar aire al depósito y el volumen de agua en el foso es repuesto por el agua que sale del depósito. El tamaño y geometría del tubo de aire está diseñado para prevenir fluctuaciones en el nivel del agua en el pozo.

Una vez que el bulbo de humedad se ha establecido, la salida del agua del pozo llega a un estado estacionario. La razón de salida del agua, junto con el diámetro del pozo y la carga aplicada pueden ser utilizados para determinar la conductividad del medio, el potencial de flujo mátrico<sup>103</sup> y los parámetros  $\alpha * y$  S del suelo.

# A.3.1.1. Ecuaciones de análisis

El análisis de la descarga en estado estacionario desde un pozo cilíndrico en un suelo no saturado, se mide con ayuda del permeámetro de Guelph, tomando en cuenta las fuerzas que contribuyen al flujo tridimensional del agua en el suelo: la fuerza hidráulica que empuja el agua al suelo, la acción de la gravedad sobre el líquido en el fondo del pozo, la capilaridad en el medio adyacente.

# A.3.1.2. Factor C

El factor C es una abstracción numérica de la forma del pozo, que depende del radio de la excavación y la carga H de agua en el pozo. A continuación se muestran las curvas para C en distintos tipos de suelo. La curva superior C1 es

l  $103$  El potencial mátrico se debe a los mecanismos de retención del agua en el suelo. Su valor es siempre negativo, ya que la presión que origina se opone a la expulsión de agua edel suelo. Cuanto más seco está un terreno, más bajo es el potencial mátrico y mayor será la presión necesaria para extraer agua. Es equivalente a la presión capilar o potencial de succión.

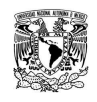

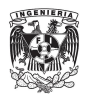

utilizada para condiciones donde el parámetro α∗ es ≥ 0.12 cm−1, la curva intermedia C2 para α∗ = 0.04 cm−1 y la curva inferior, C3 para α∗ = 0.01 cm−1.

Los valores de C pueden ser tomados de la [Figura A.8](#page-135-0) o bien estimados con las siguientes ecuaciones:

$$
C_1 = \left(\frac{H/a}{2.074 + 0.093(H/a)}\right)^{0.754}
$$

$$
C_2 = \left(\frac{H/a}{1.992 + 0.091(H/a)}\right)^{0.683}
$$

$$
C_3 = \left(\frac{H/a}{2.081 + 0.121(H/a)}\right)^{0.672}
$$

A.3.1.3. Análisis para una carga

$$
K_{fs} = \frac{C_1 Q_1}{2\pi H_1^2 + \pi a^2 C_1 + 2\pi \frac{H_1}{\alpha^*}}
$$

$$
\phi_m = \frac{C_1 Q_1}{2(\pi H_1^2 + \pi a^2 C_1)\alpha^* + 2\pi H_1}
$$

donde α∗ puede obtenerse de la Tabla A.7, con base en el análisis del sitio. Tómese en cuenta que  $Q_1 = XR1$  o Y R1, dependiendo de si se utilizó la combinación de ambos depósitos (X) o sólo el interior (Y).

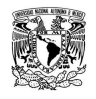

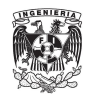

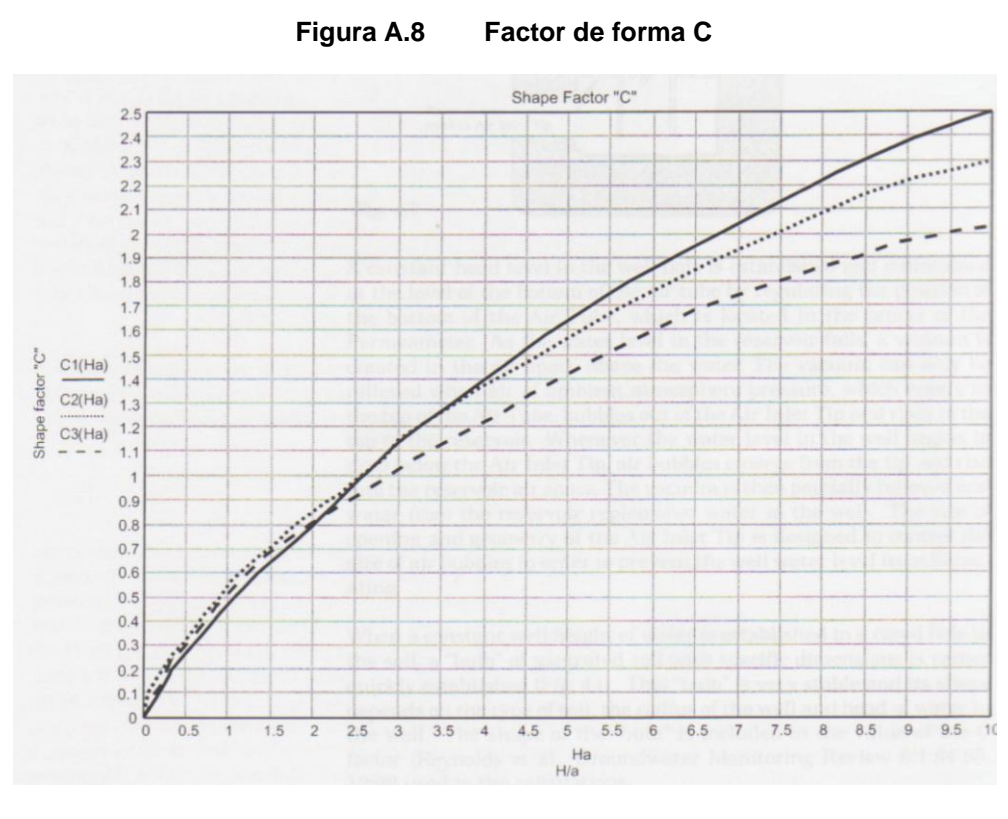

### **Fuente: 2008K1 Instrucciones de uso, 2008.**

**Tabla A.7 Categorías de estructura y textura de suelos para la estimación del parámetro α**

| Textura de suelo - categoría de la estructura   | $\alpha^*$ cm <sup>-1</sup> |  |  |
|-------------------------------------------------|-----------------------------|--|--|
| Suelos compactados sin estructura, arcillas o   | 0.01                        |  |  |
| limos, depósitos lacustres o sedimentos marinos |                             |  |  |
| Suelos de textura fina (arcillas o limos) sin   | 0.04                        |  |  |
| estructura, con posible contenido de arena      |                             |  |  |
| Suelos más estructurados desde arcillas hasta   | 0.12                        |  |  |
| limos, también de estructura media como arenas  |                             |  |  |
| finas. Esta categoría es más aplicable a suelos |                             |  |  |
| de cultivo.                                     |                             |  |  |
| Suelos de textura gruesa o con gravas, pueden   |                             |  |  |
| incluir suelos altamente estructurados con      | 0.36                        |  |  |
| grandes o numerosas                             |                             |  |  |
| fracturas, macroporos, etc.                     |                             |  |  |

**Fuente: 2008K1 Instrucciones de uso, 2008.**

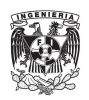

A.3.1.4. Análisis para dos cargas

$$
K_{fs} = G_2 Q_2 - G_1 Q_1
$$
  
\n
$$
G_1 = \frac{H_2 C_1}{\pi (2H_1 H_2 (H_2 - H_1) + a^2 (H_1 C_1 - H_2 C_1)}
$$
  
\n
$$
G_2 = \frac{H_1 C_2}{\pi (2H_1 H_2 (H_2 - H_1) + a^2 (H_1 C_2 - H_2 C_1)}
$$

 $\sim$   $\sim$ 

nótese que:  $Q1 = XR1$  o Y R1 y  $Q2 = XR2$  o Y R2.

$$
\phi_m = G_3 Q_1 - G_4 Q_2
$$

Donde:

$$
G_3 = \frac{(2H_2^2 + a^2C_2)C_1}{2\pi(2H_1H_2(H_2 - H_1) + a^2(H_1C_2 - H_2C_1)}
$$

$$
G_4 = \frac{(2H_1^2 + a^2C_1)C_2}{2\pi(2H_1H_2(H_2 - H_1) + a^2(H_1C_2 - H_2C_1)}
$$

$$
\alpha = \frac{K_{fs}}{\phi_m}
$$

Donde:

- a Radio del pozo, en cm.
- C Factor de forma del pozo, que depende la relación H/a .

C1, C<sup>2</sup> - Factores C correspondientes a H1/a y H2/a respectivamente.

K - Conductividad hidráulica, en cm/s.

K<sub>fs</sub> - Conductividad hidráulica de campo, con presencia de aire atrapado, en cm/s.

K(φ) - Relación de conductividad hidráulica entre presión ejercida para flujo en un medio no saturado.

R - Razón de descenso del agua en el depósito del permeámetro, en cm/min.

 $\overline{R_1}$ ,  $\overline{R_2}$  - Razones de descenso de agua correspondientes a las cargas H1 y H2, respectivamente, en cm/s.

S - Capacidad de absorción en cm/s.

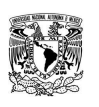

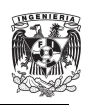

α - Parámetro alfa, que relaciona la conductividad hidráulica y la presión de agua en el medio poroso, en cm−1

θ<sup>1</sup> - Contenido de agua inicial en el suelo, en cm3/cm3

θ<sub>fs</sub> - Contenido de agua en el suelo para cuando se tiene aire presente en el medio, en cm3/cm3.

∆θ = (θfs−θi) - Diferencia entre los contenidos de agua inicial y saturado, en  $cm<sup>3</sup>/cm<sup>3</sup>$ .

φm - Potencial de flujo mátrico, en cm<sup>2</sup>/s.

φ - Presión de agua en el suelo, medida en cm de agua.

A.4. Planos